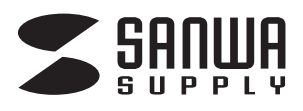

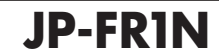

**手作りチケット**

インクジェット用

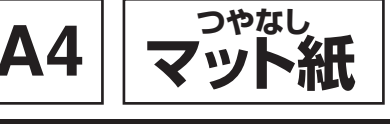

# **手作りチケットのWordテンプレートコーナーに直接go! http://paperm.jp/sozai/011\_1/**

素材やWord用テンプレートの無償ダウンロード、最新の情報については、用紙専用サイト 「ペーパーミュージアム」http://paperm.jp/ または、http://www.sanwa.co.jp/ へ go!

# **使用方法**

- 1)「用紙選択」の画面で「A4」を選んでください。
	- ●対応ソフト:ラベルマイティをお持ちの方は、「用紙選択」の画 面で「JP-FR1」または「JP-FR1N」を選んでください。 もしない場合は、「Label Mighty 用紙情報ダウンロード」 (http://paperm.jp/support/label/)よりダウンロードし てください。
	- ●Wordをお持ちの方は、用紙専用サイト「ペーパーミュージア ム」(http://paperm.jp/)にて無償で使えるWordテンプ レートがダウンロードできます。 詳しくは、WEBサイトをご覧ください。なお、お使いのパソコ

ンにWordがインストールされていないと、このテンプレート はお使いいただけません。ご注意ください。

※下記の「Wordテンプレートの使い方」を参照してください。

## **■ 用紙の表・裏の見分け方 用紙の給紙の仕方**

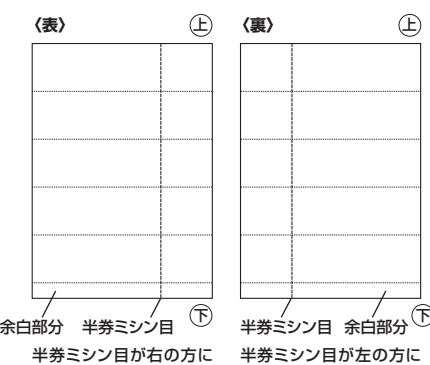

寄っているのが表面です。 寄っているのが裏面です。

- 2)印刷する前に付属のテストプリント紙でテスト印刷をして印刷位 置の確認をしてください。(テストプリント紙は必要に応じてコ ピーしてお使いください。なお、プリンタの使用頻度・使用環境な どにより、まれにテストプリント紙で位置を合わせても本番の用 紙で多少ズレが生じることがあります。その際は、プリンタ内部 の掃除をお試しください。また、多少印刷がズレても良いよう、 用紙の端ギリギリのデザインをされないことをおすすめします) 3)印刷の直前に用紙を袋から出してください。プリンタにセットす る前に用紙をよくさばいてください。
- 4)この用紙は両面に印刷できます。下の図を参考にして、印刷面が プリンタのノズル側にくるように用紙をセットしてください。
- 5)この用紙は、手差し給紙のできる機種の場合は、手差しで1枚1 枚補給してください。(プリンタの機種によっては厚紙モードで 使用してください)また上下・左右方向がありますのでプリンタ にセットする時はご注意ください。
- 6)使用するプリンタの種類により、わずかに濃淡の差がでる場合 があります。その場合は、各機種の取扱説明書に従い、濃度調 節を行ってください。
- 7)目的に応じた、より高品質な出力結果を得るために、プリンタ各 機種に応じてカラーバランス・ガンマ補正・各色の濃度などを調 整してください。
- 8)十分にインクが乾いたのを確認した上で、用紙をミシン目に 沿って切ってください。(左右にゆっくりと切ってください。ちぎ るように引き裂かないでください)

セットする。

用紙の表・裏をよく確認してから印刷を行ってください。 プリンタが前面給紙か背面給紙かによって用紙のセットの仕方が異なりますので、ご注意ください。 **〈前面給紙〉 〈背面給紙〉**

背面給紙のできるプリンタでは、背面給紙を選択してください。

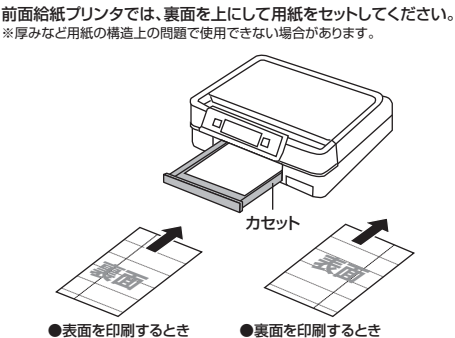

裏面を**上**にして用紙を 表面を**上**にして用紙を セットする。

表面を**上**にして用紙を セットする。 裏面を**上**にして用紙を セットする。 余白部分 余白部分 ●表面を印刷するとき ●裏面を印刷するとき **表面 裏面**

# Wordテンプレートの使い方

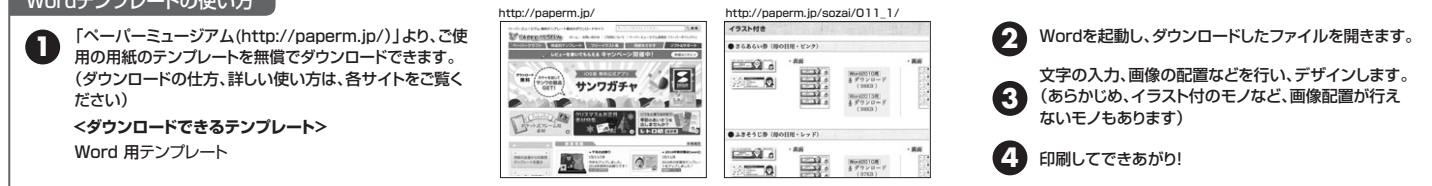

## **用紙設定・モード設定(例)**

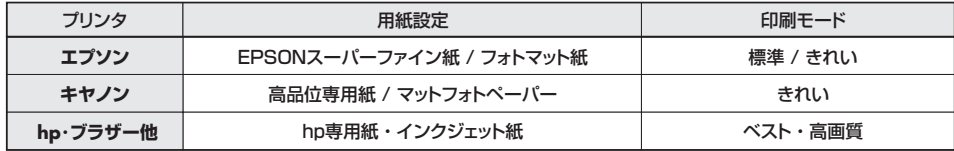

- ●チケットを1枚でも切取った用紙は使用しないでください。用紙づまりの原因になります。
- ●自動両面印刷機能のあるプリンタでは、片面ずつ印刷してください。
- ●連続給紙をするときは給紙不良を起こすことがありますので、用紙をよくさばいてください。
- ●プリンタによって印刷可能領域が異なります。各機種の取扱説明書でご確認ください。
- ●印刷面をこすったり、傷つけたり、折り曲げたりしないでください。
- ●用紙が丸くカールしたり、シワにならないように取扱ってください。万一、カールしたら必ずカールを直してから使用してください。
- このとき、ミシン目が切れてしまわないようご注音ください。
- ●万年筆や水性ペンで書くとにじむ恐れがありますので、ご確認の上ご使用ください。
- ●<br>●水濡れや直射日光・経年変化により、印刷部分が変色することがあります。
- ●プリンタの種類、印刷モード、インク、ドライバソフトなどにより、画像色・画像の精細さが変わることがあります。
- ●用紙は必要なだけ取出し、開封後はなるべく早めにお使いください。
- ●コピー機、レーザープリンタ、ドットプリンタ、熱転写プリンタなどインクジェットプリンタ以外では使用できません。
- ●印刷した用紙を口に入れたり、印刷面をなめたりしないでください。

### **使用上の注意 保管上の注意**

 使用することをおすすめします。 ※顔料系インクにも対応します。

●使用しない用紙は必ずビニール袋に入れて気温40℃以下、湿 度80%以下の場所で水平に保管してください。外で長時間放 置いたしますと、反りが発生したり変色する可能性があります。 ●高温、高湿、直射日光、蛍光灯の光など、また空気の流れ(空調

●テスト印刷などの場合は普通紙で印刷し、什上げ用の出力用紙として

- など)のある場所を避けて保管してください。 ● 『ホーム』のこので、『トーン』で、『キーマン』。<br>●閉め切った車内やトランクなど、高温になる条件での保管は避
- けてください
- ※万一製造上の不備がございました場合には、同数の新しい製品とお取替えい
- たします。それ以外の責はご容赦ください。 ※本製品は光や保管条件によって変色、退色いたしますが、この点についての お取替え、その他の補償はご容赦ください。

BG/AG/THME

- 。<br>※製品改良のため、仕様・外観は予告無しに変更することがありますので
- ご了承ください。 ※記載の社名及び製品名は一般に各社の商標または登録商標です。